## Mortgage Compliance & Insurance Club **Lender Registration Process**

## finova

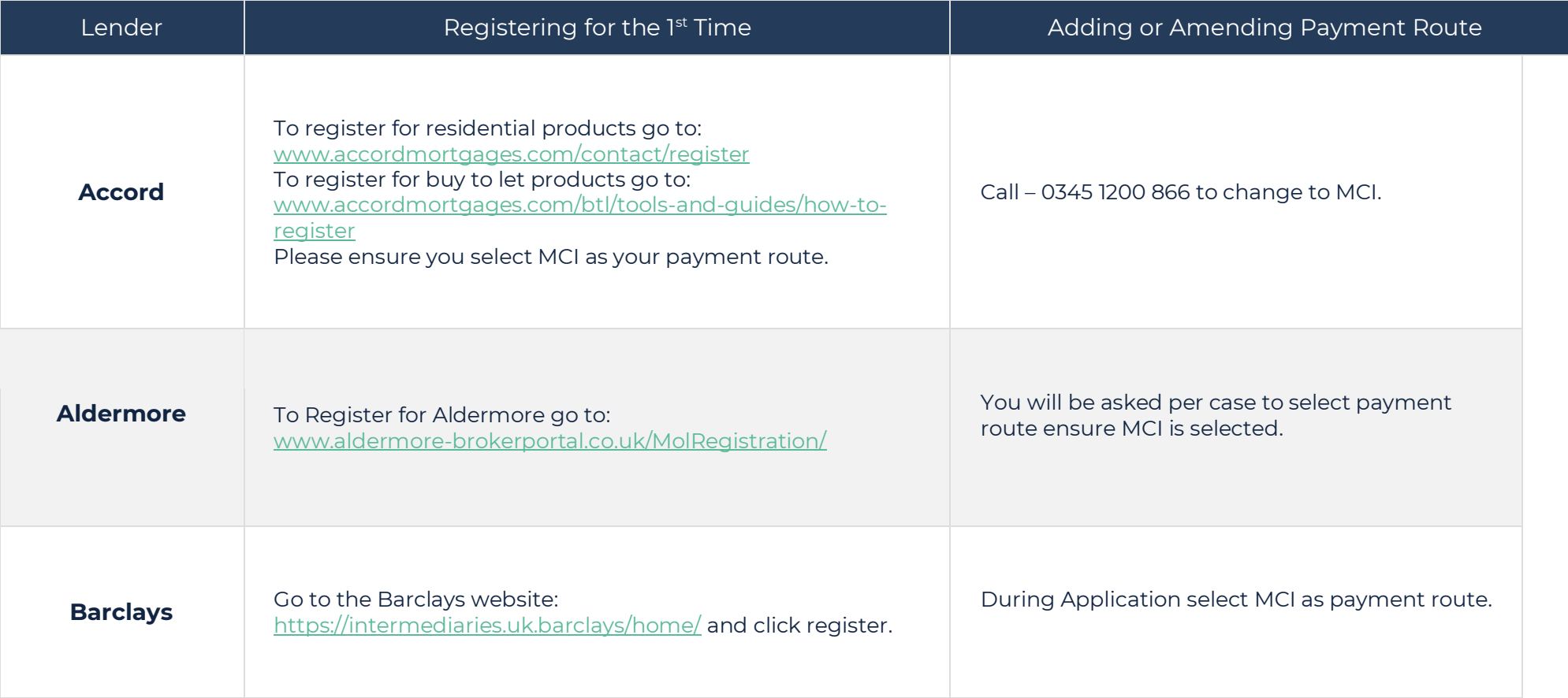

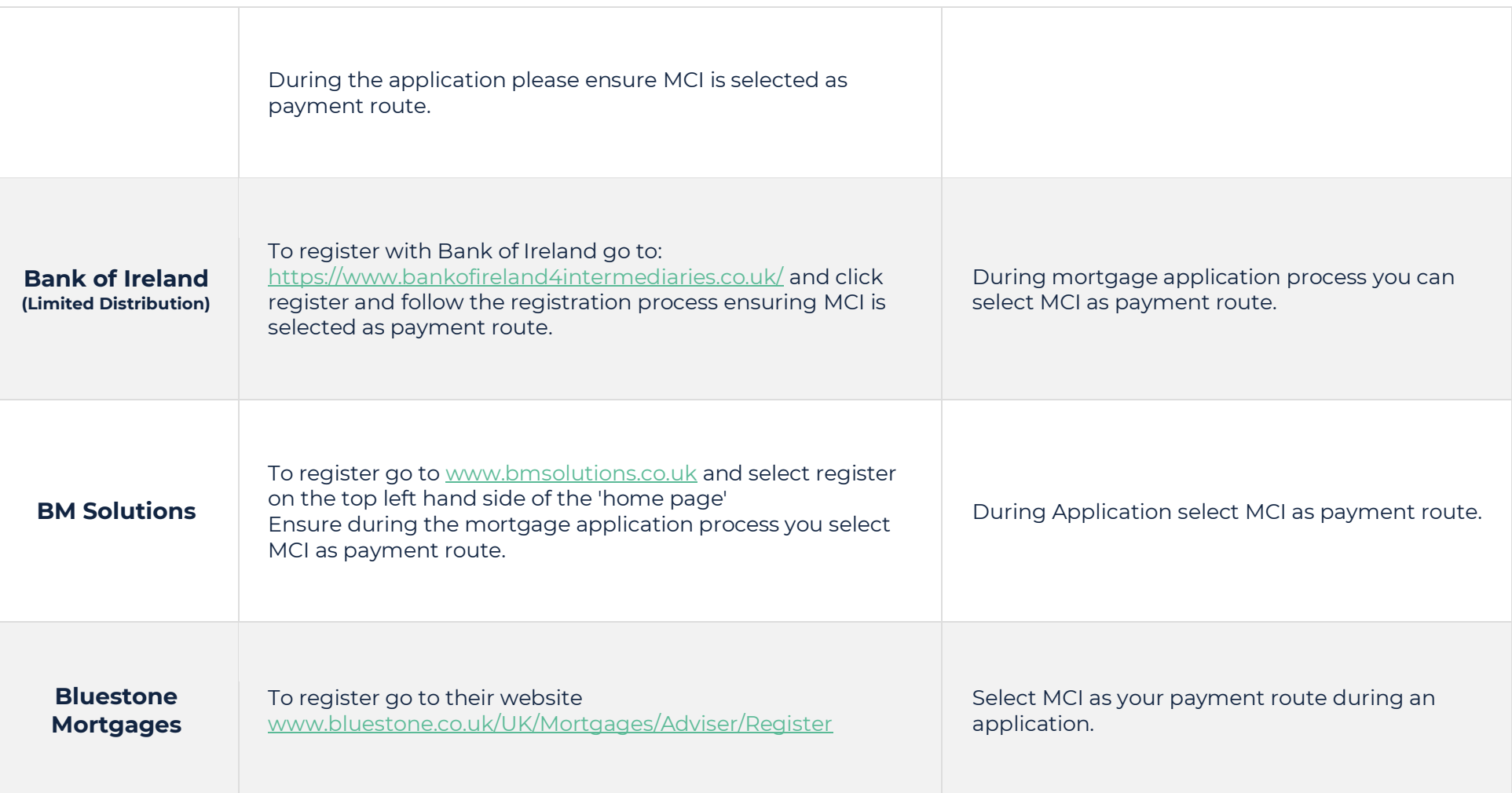

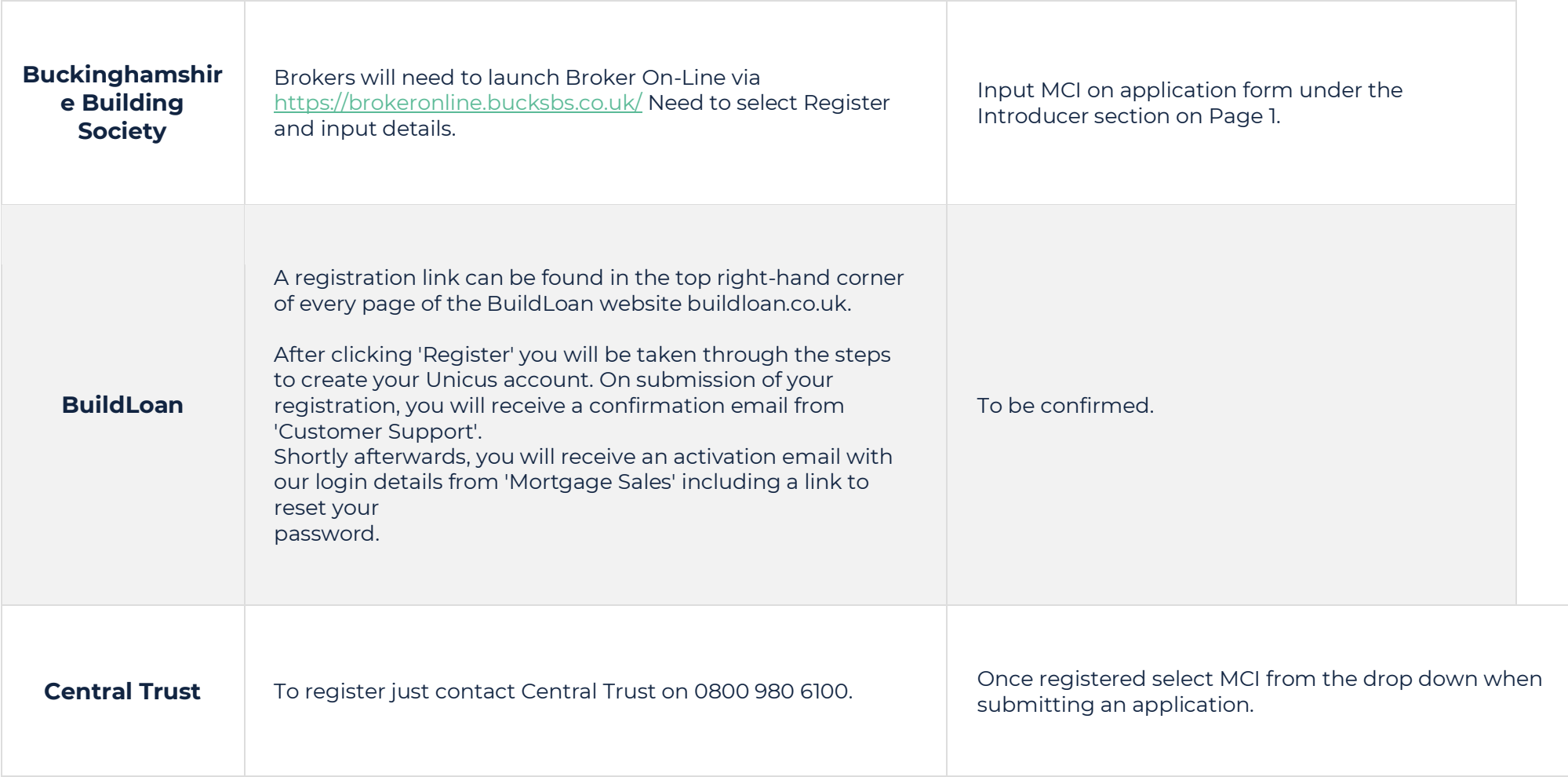

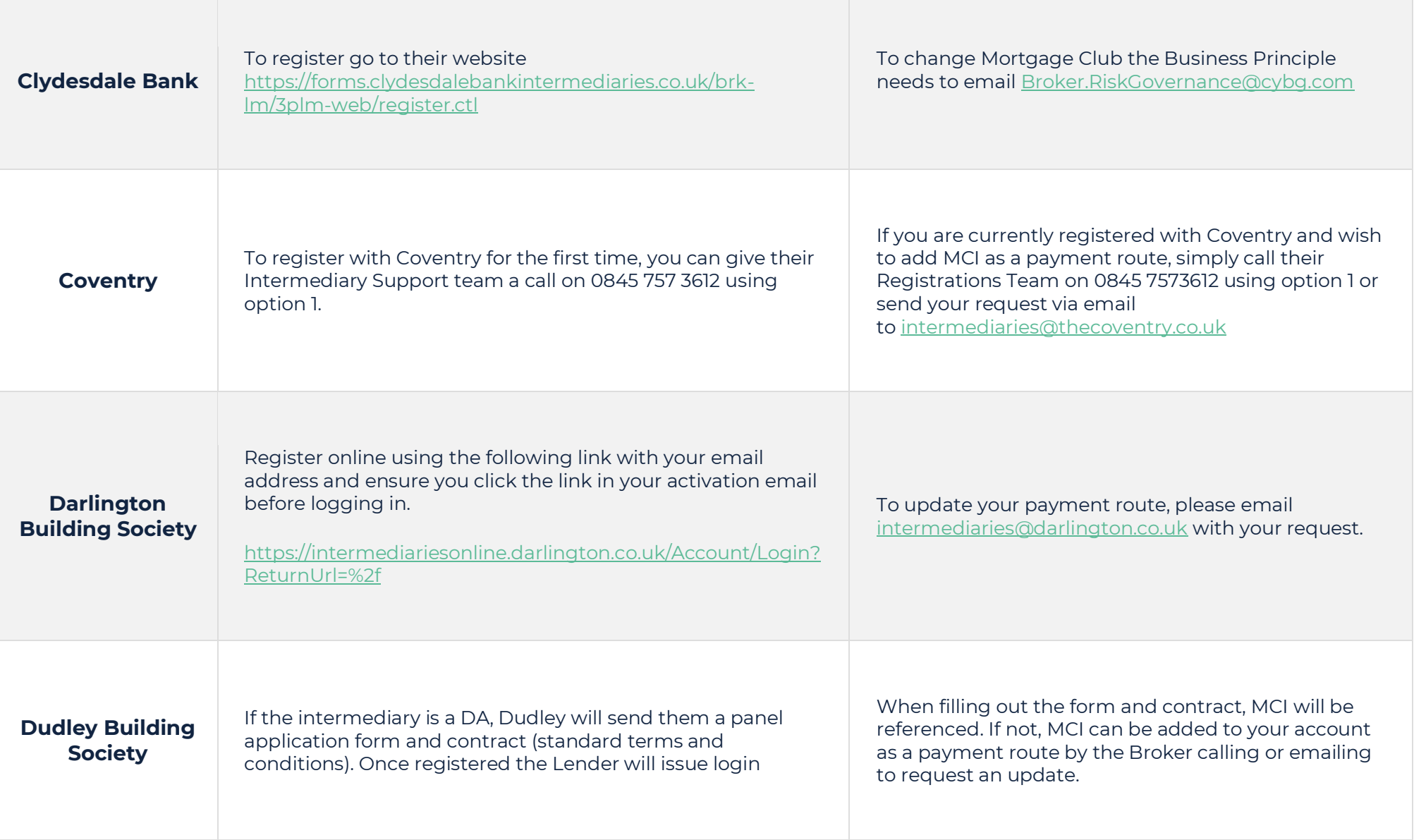

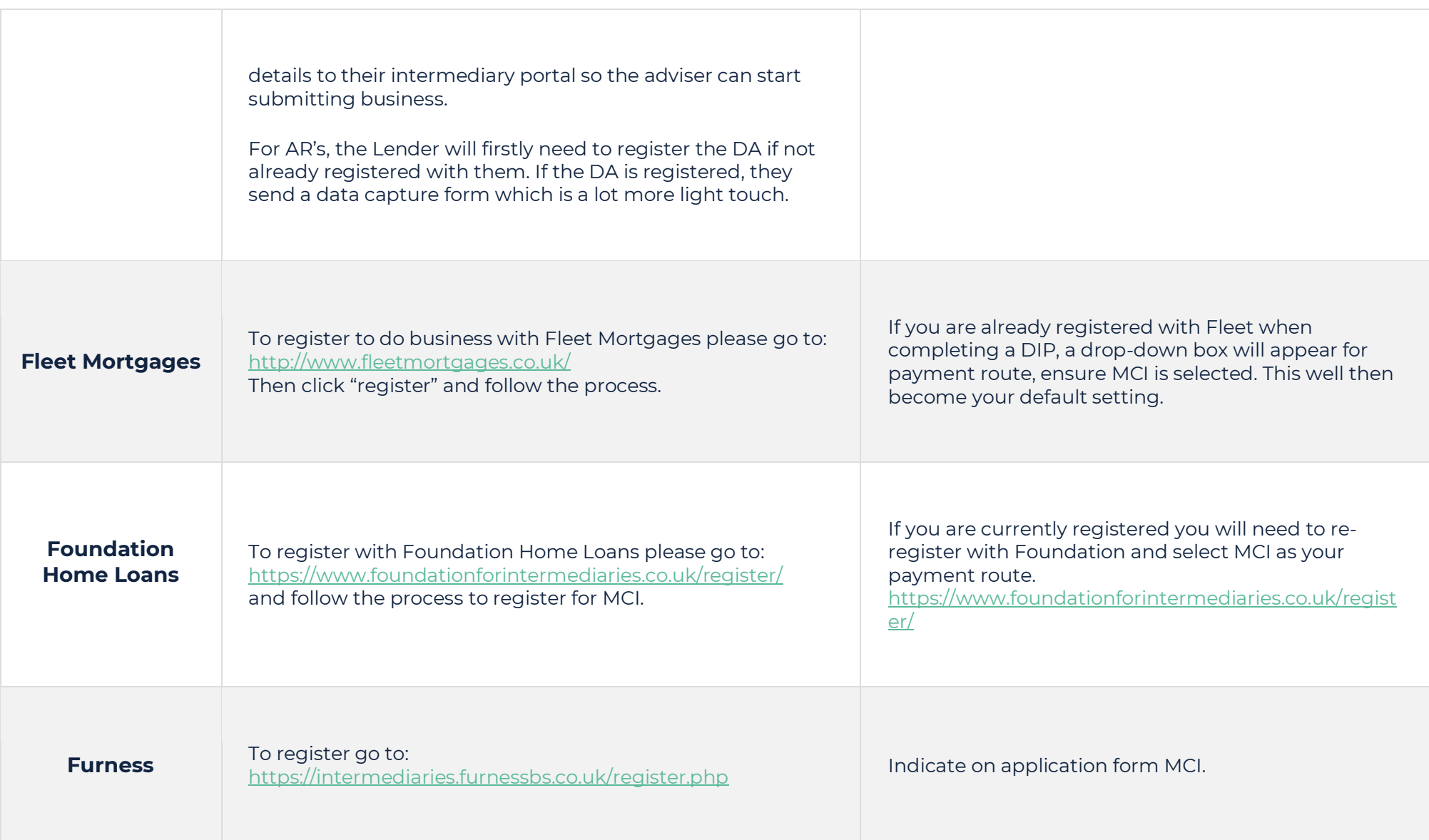

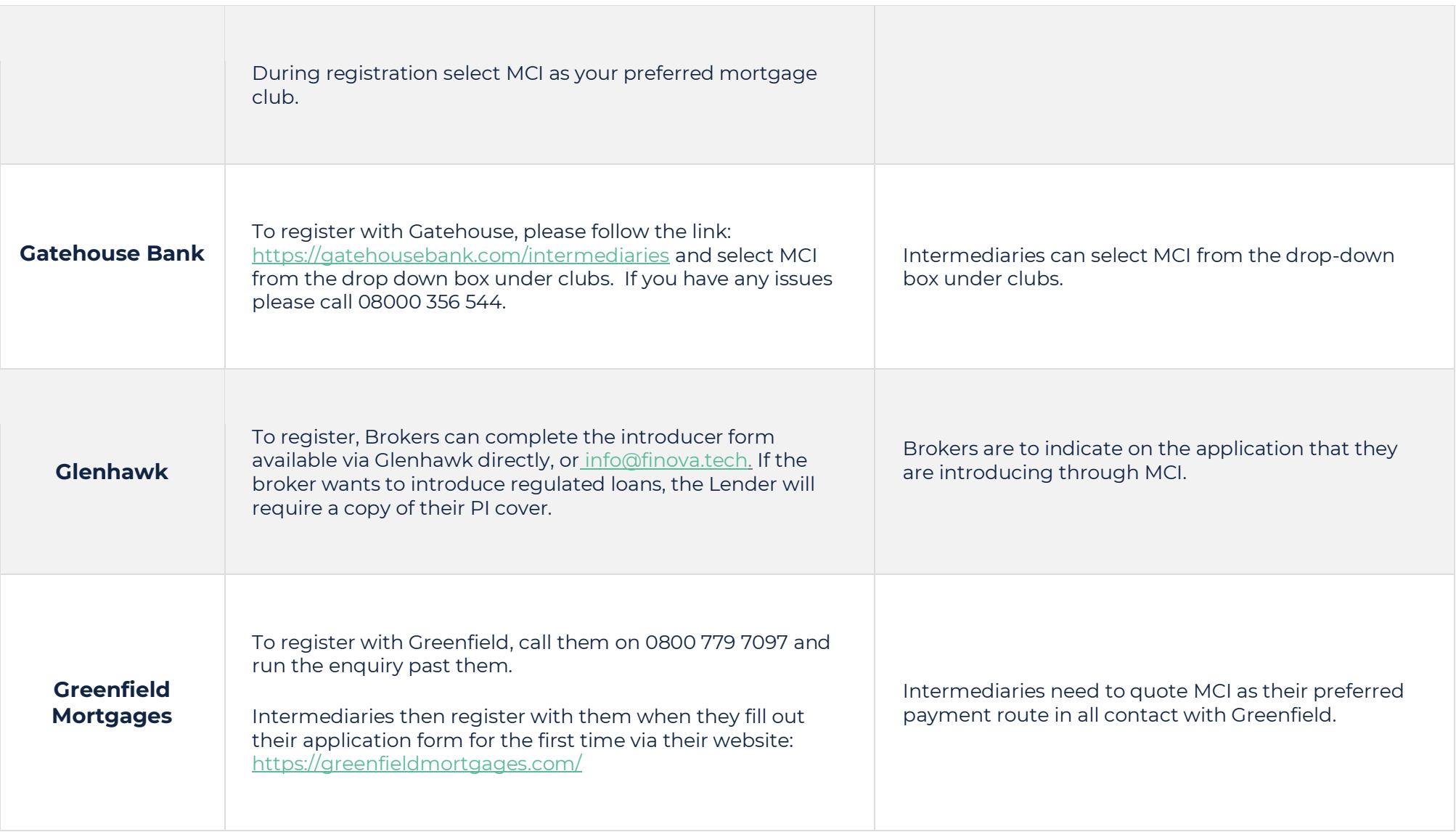

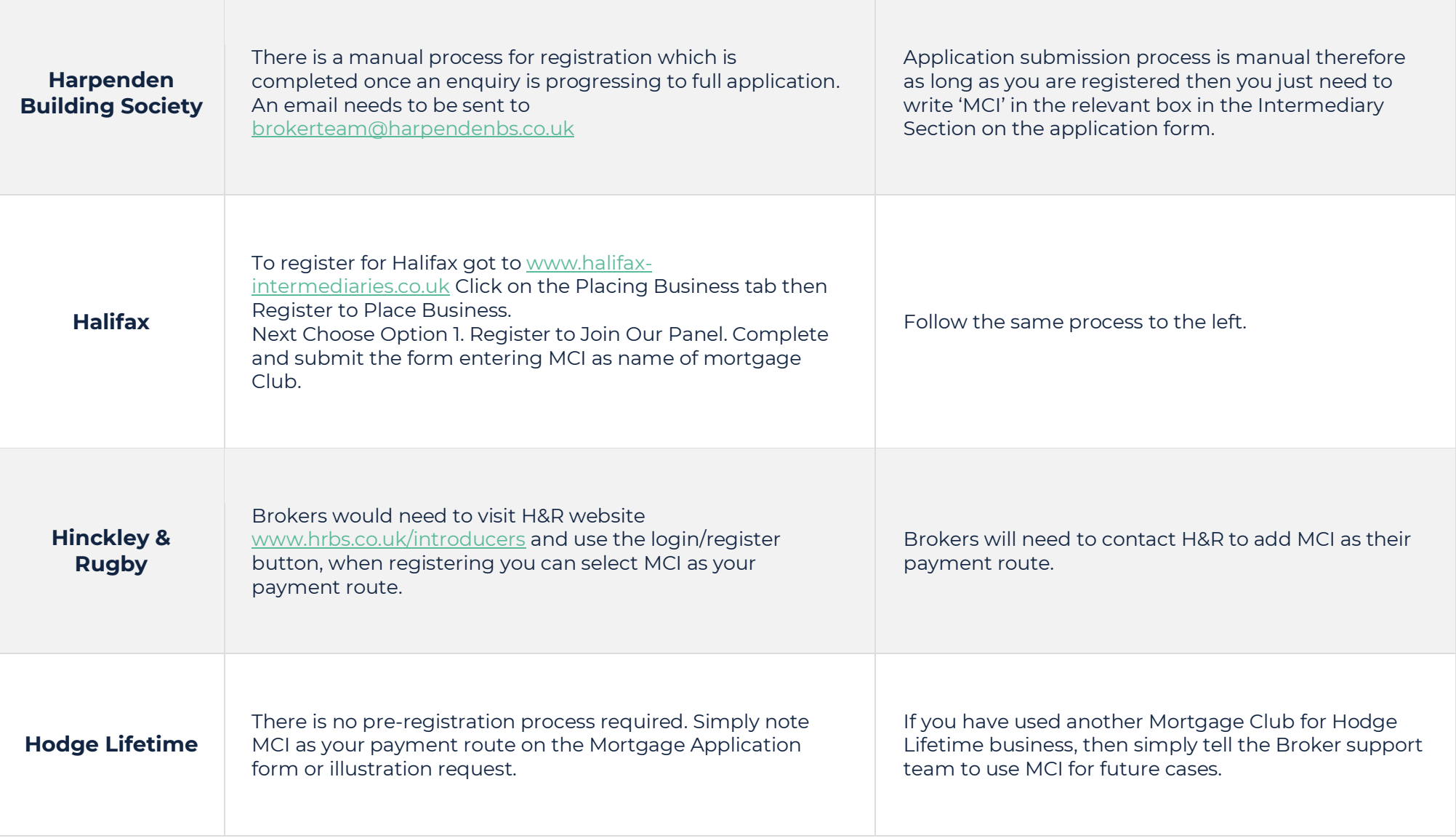

**Contract Contract Contract** 

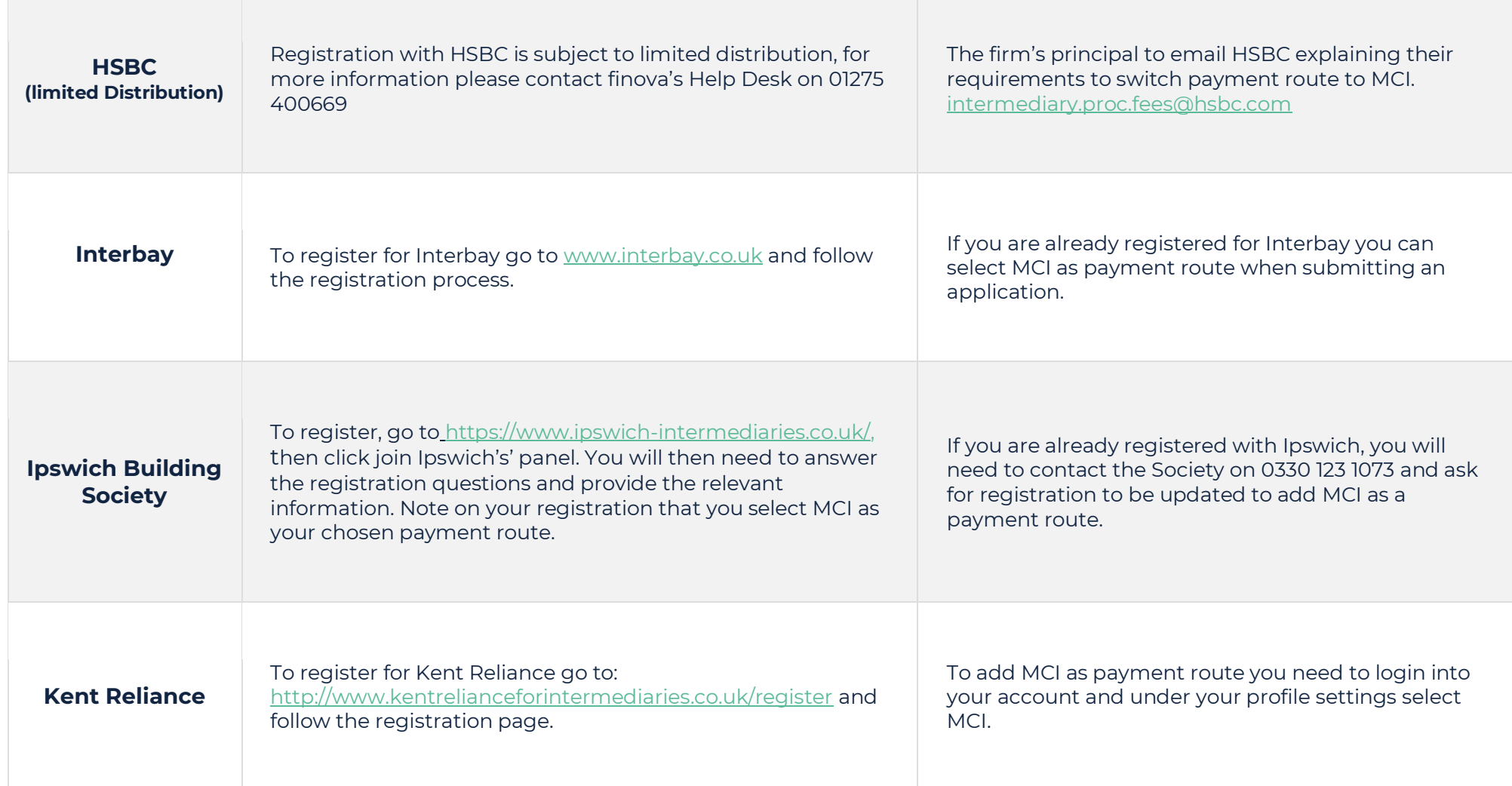

the control of the control of the control of

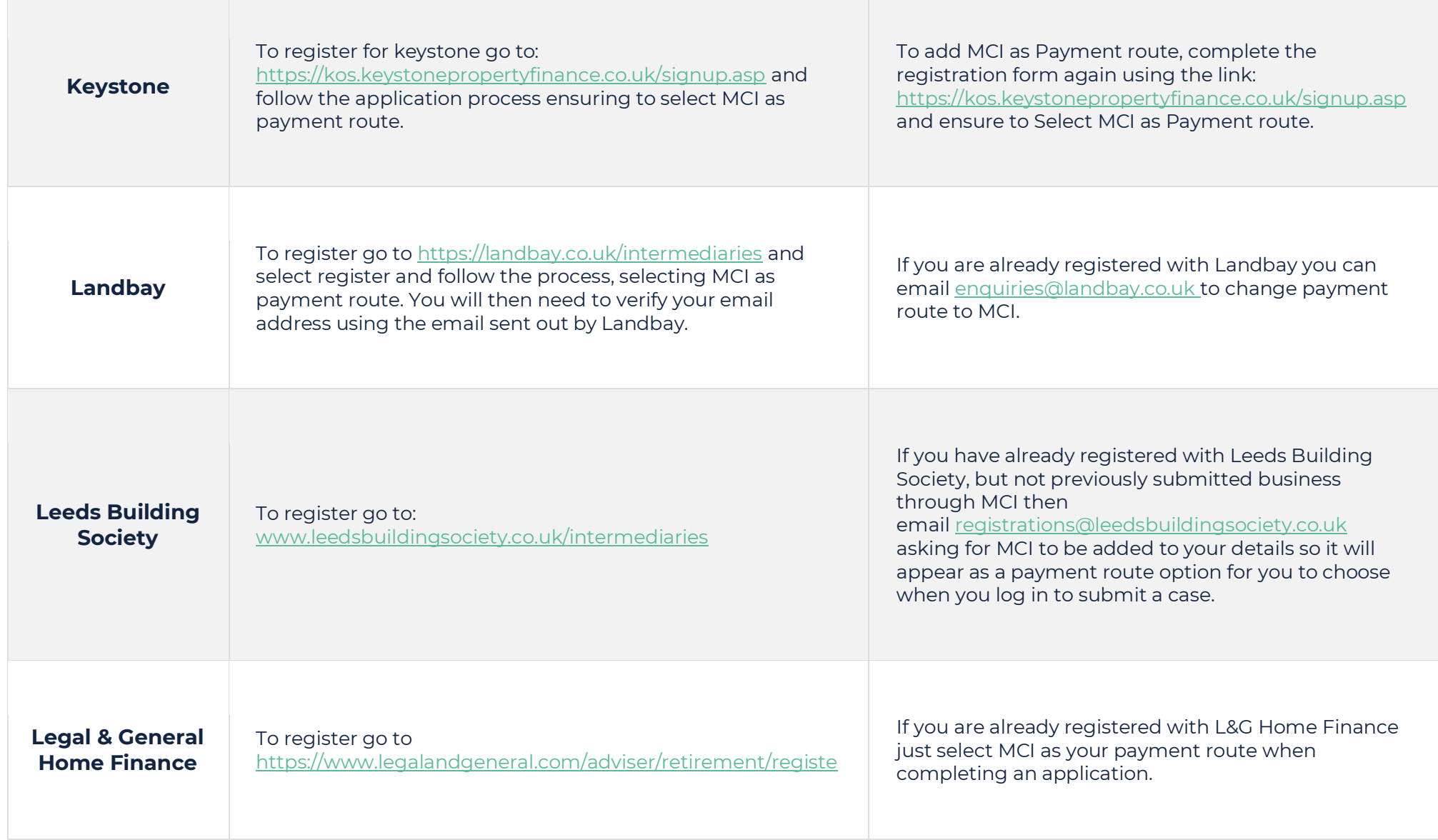

the control of the control of the control of the con-

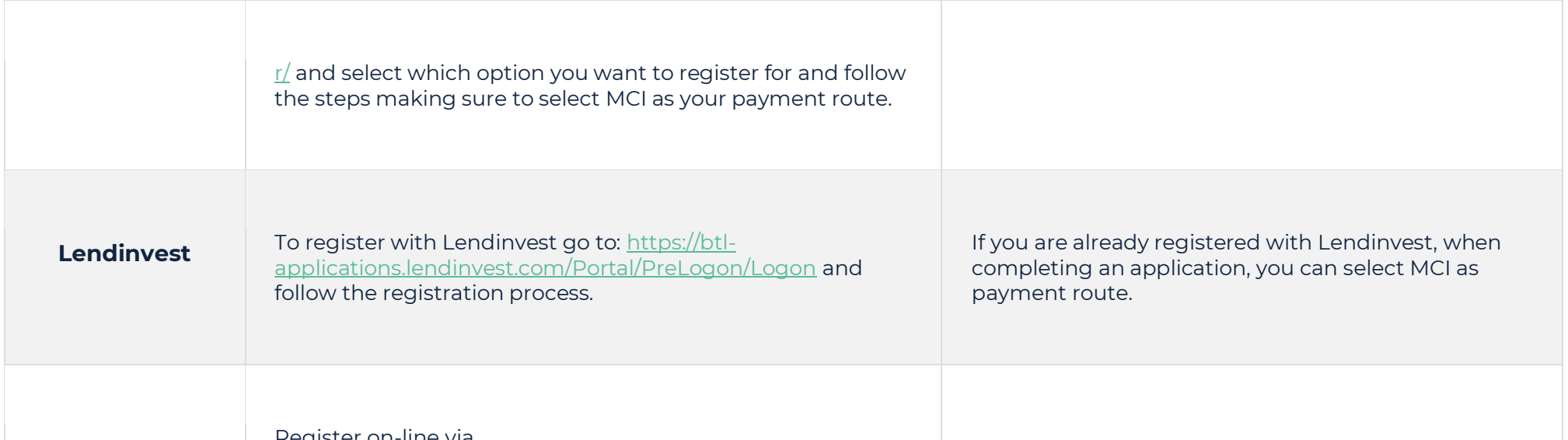

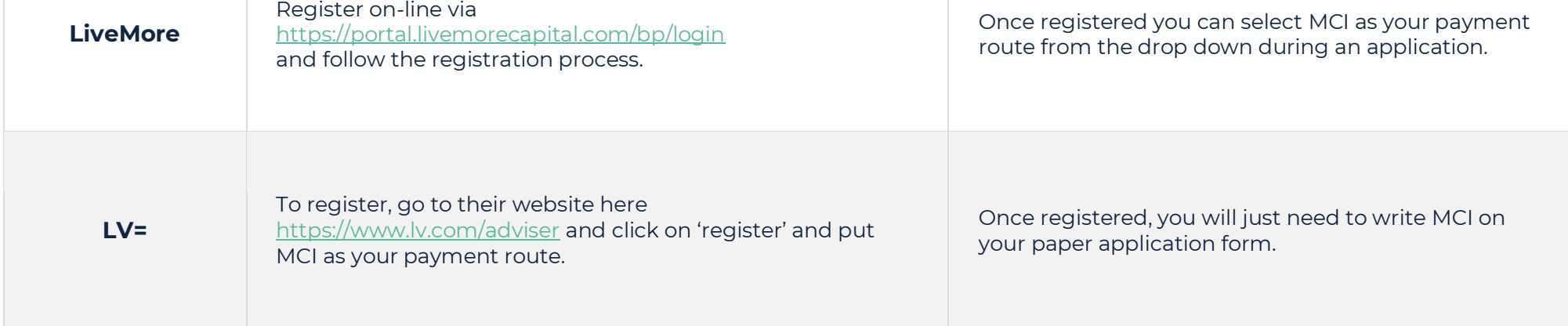

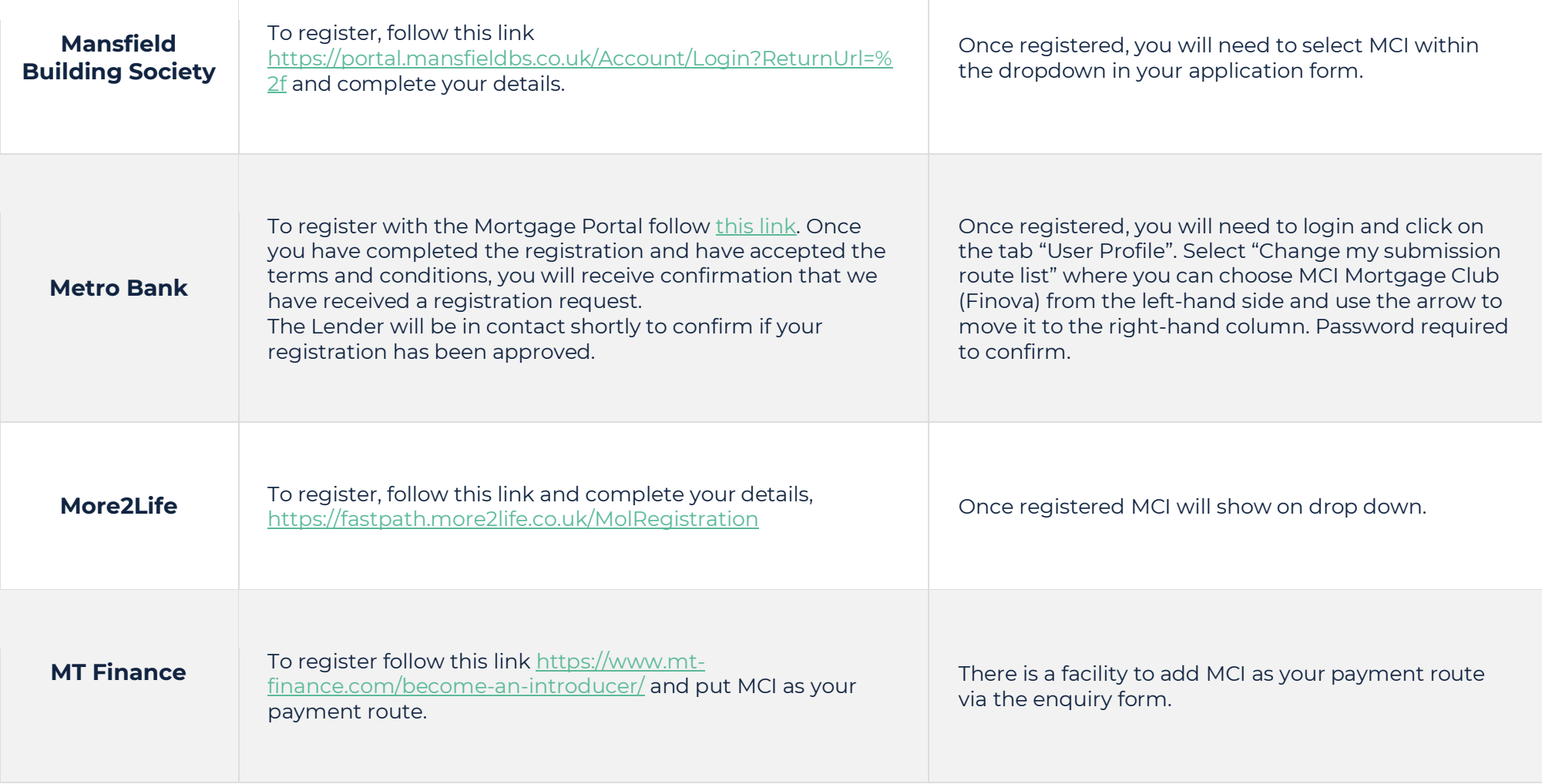

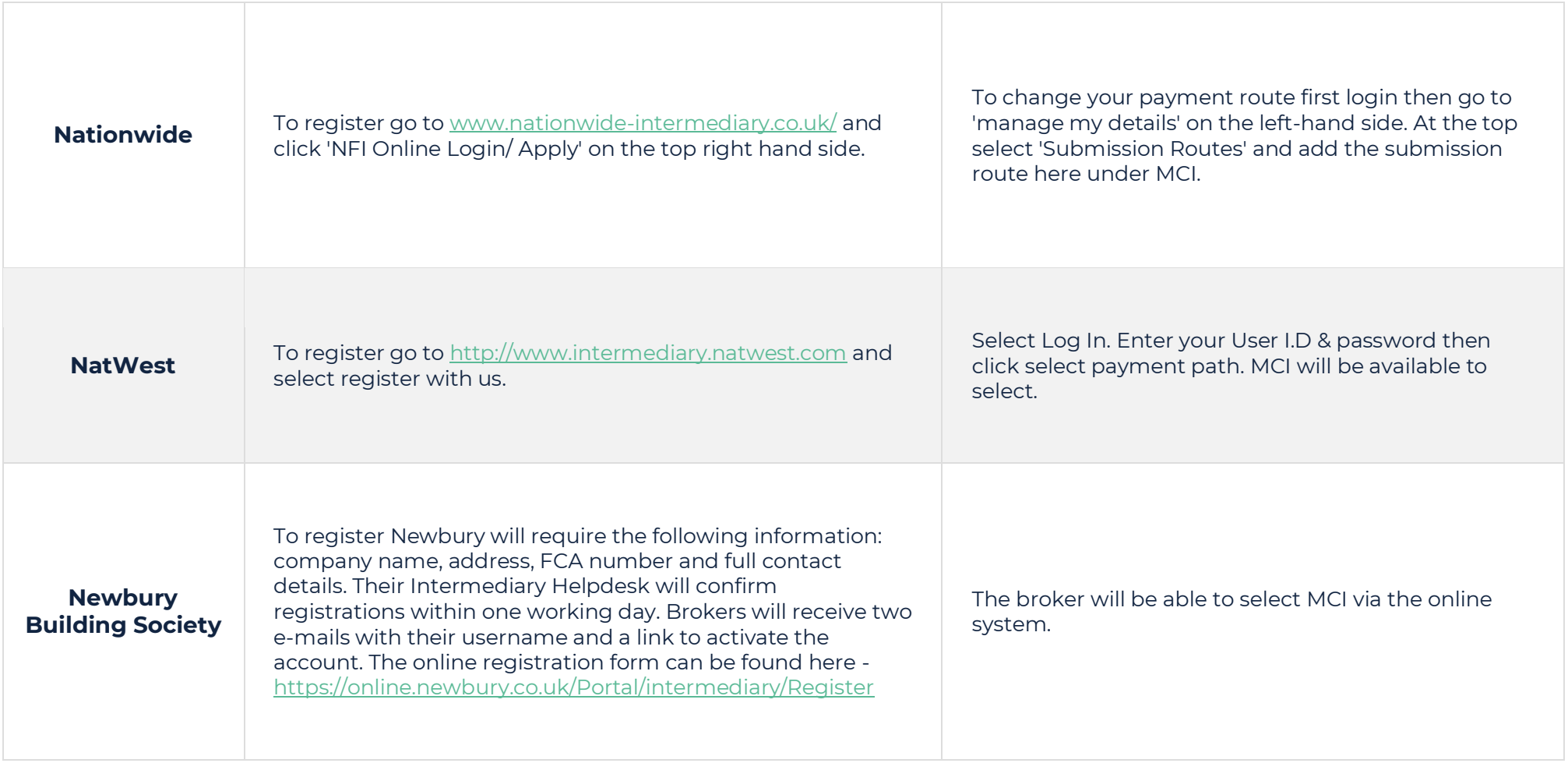

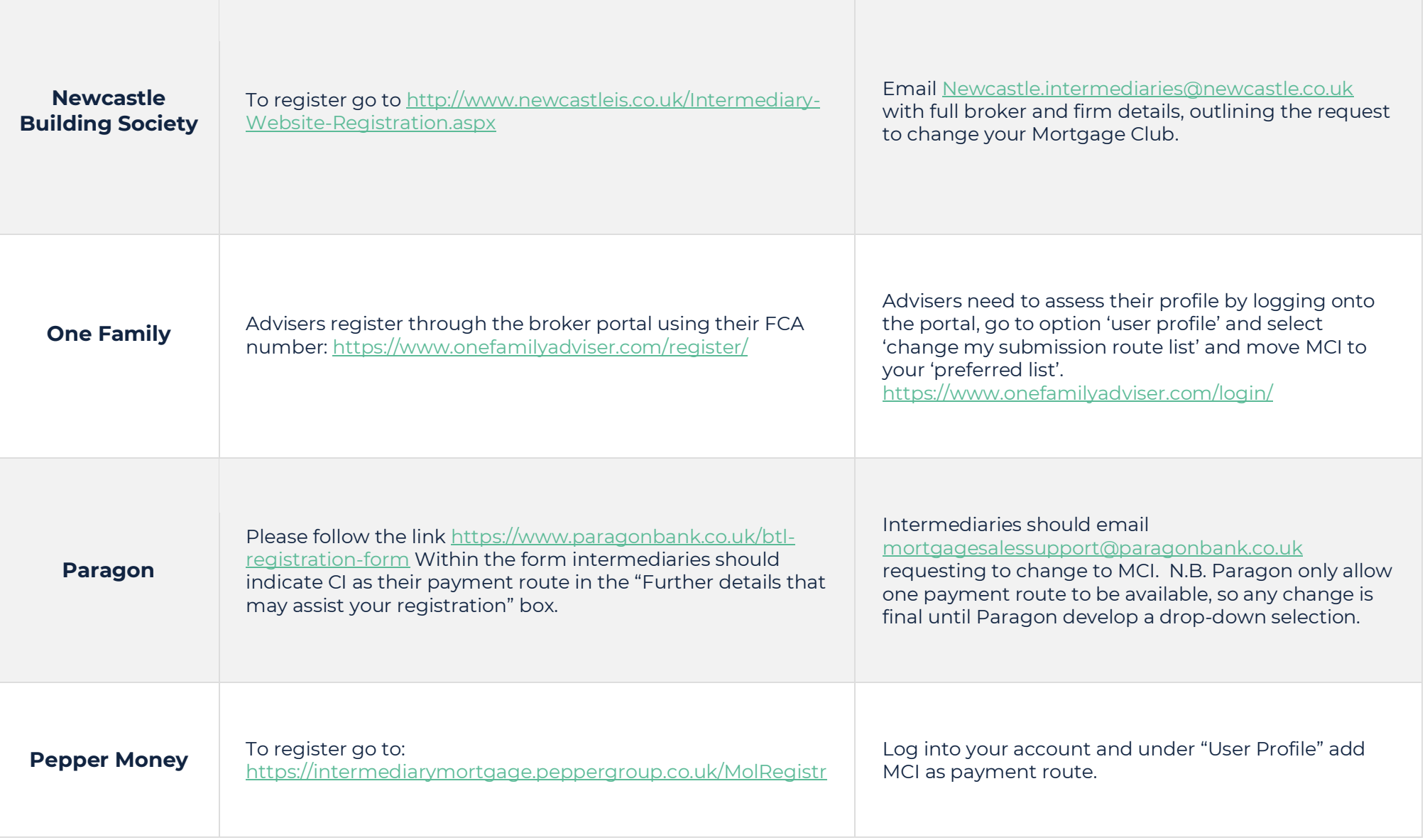

,我们也不会有什么。""我们的人,我们也不会有什么?""我们的人,我们也不会有什么?""我们的人,我们也不会有什么?""我们的人,我们也不会有什么?""我们的人

the control of the control of the control of the control of

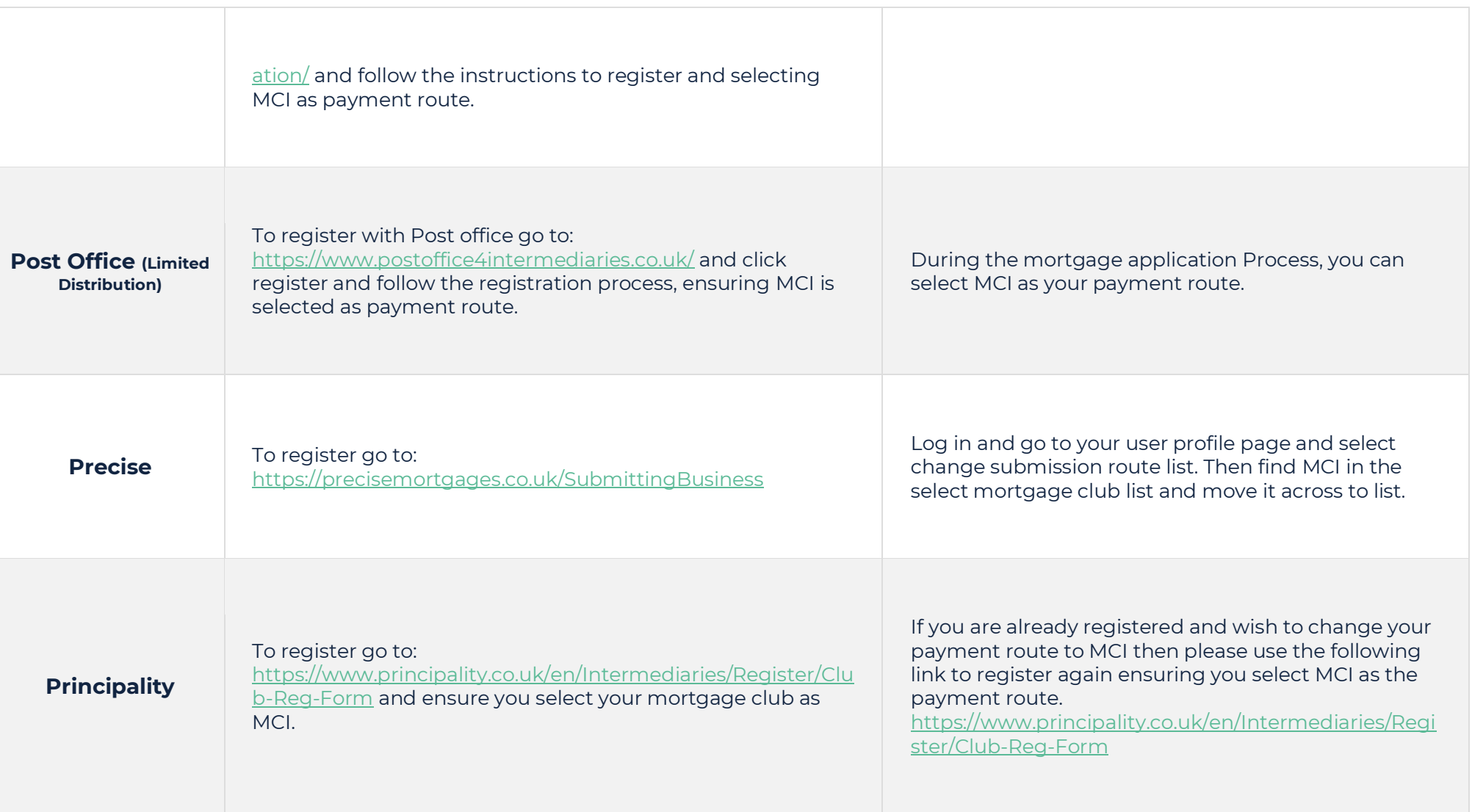

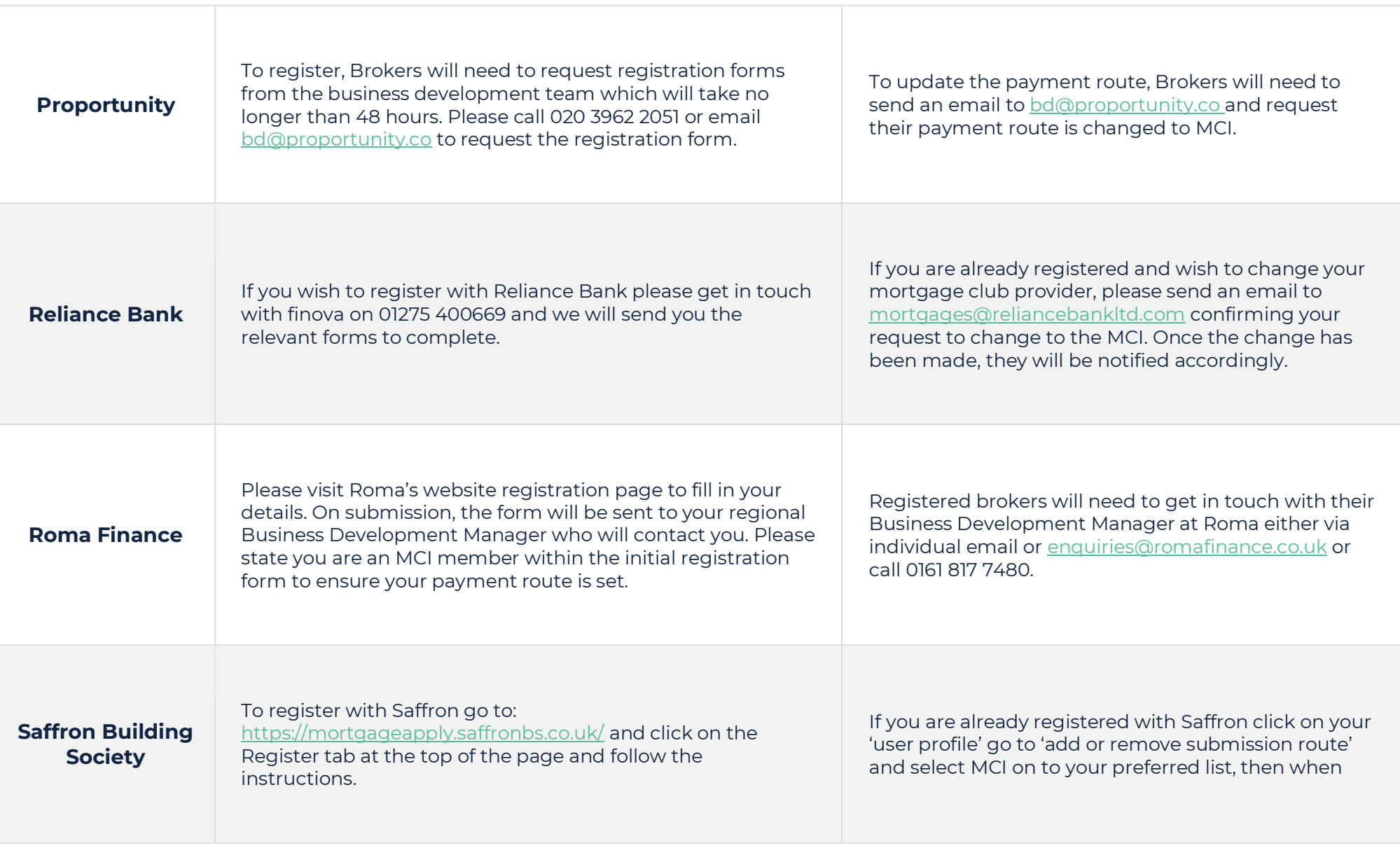

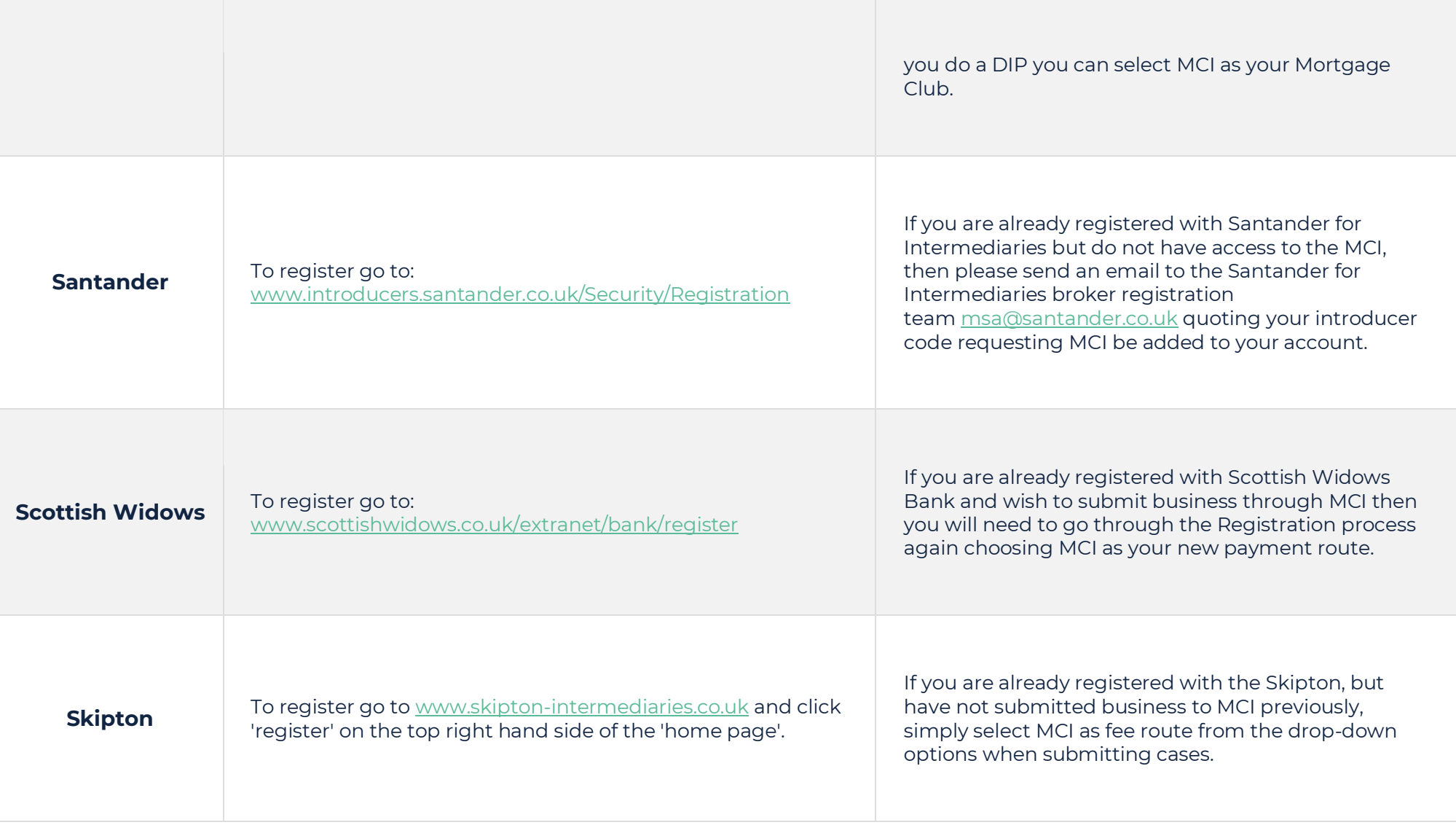

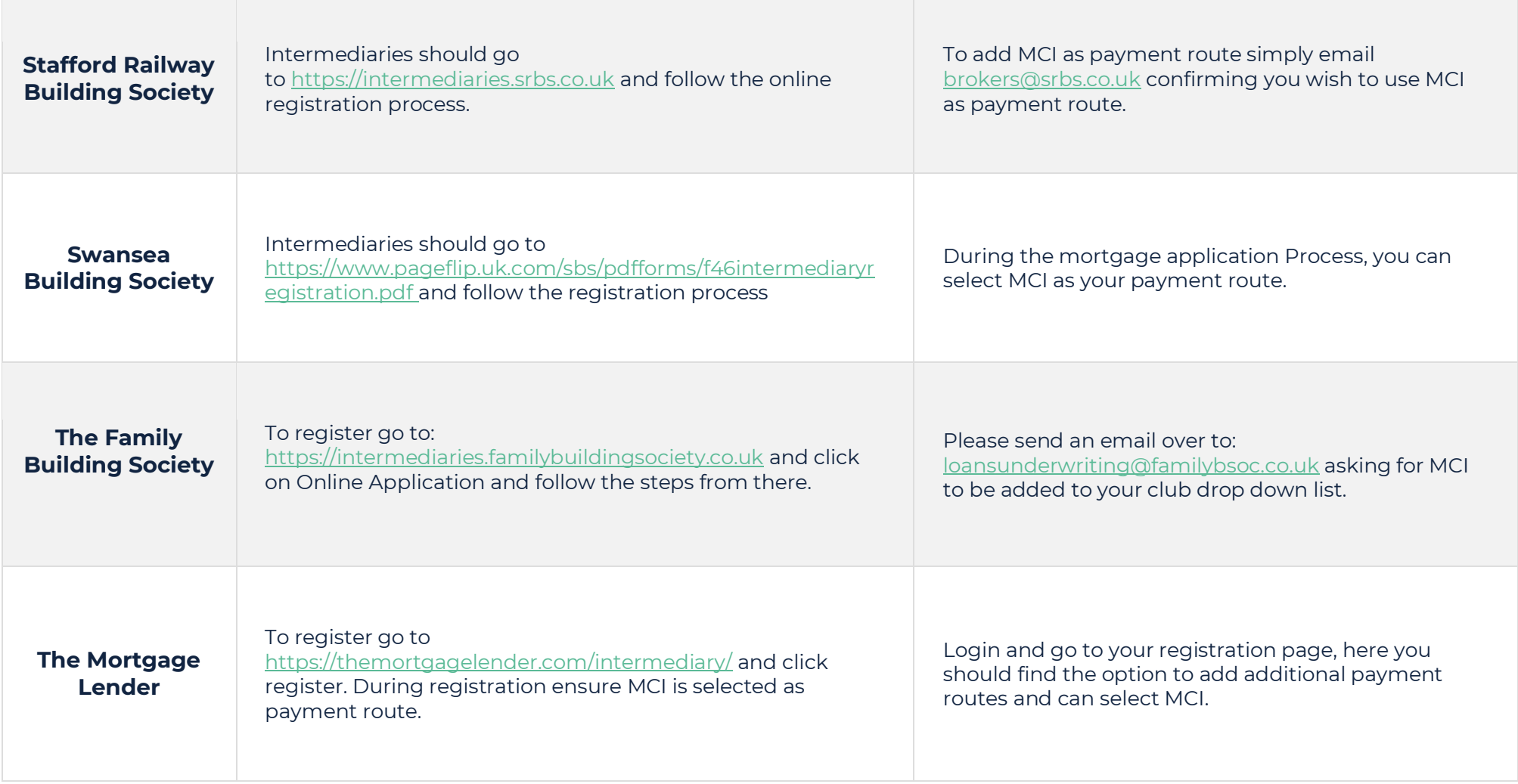

**Contract Contract Contract Contract** 

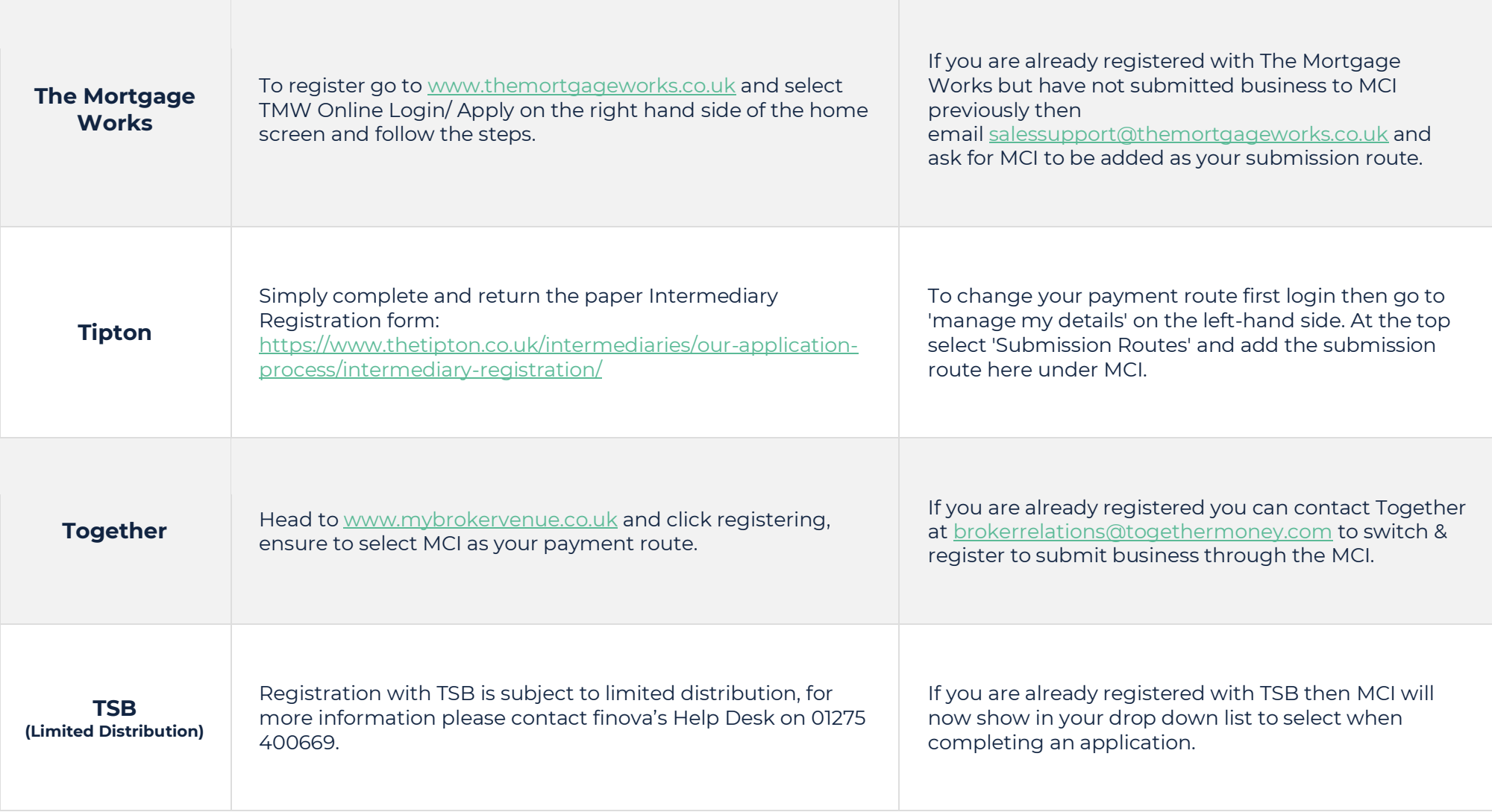

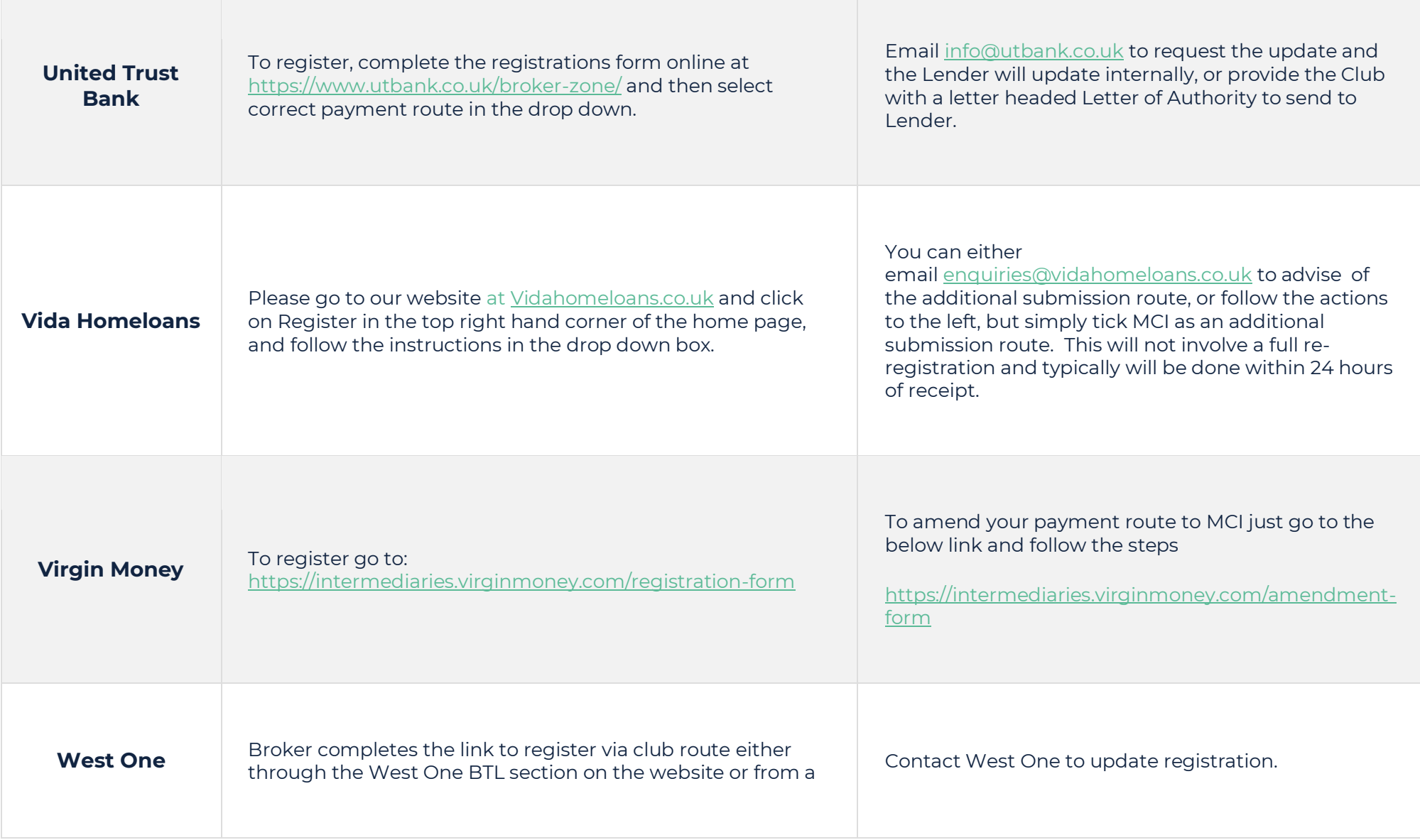

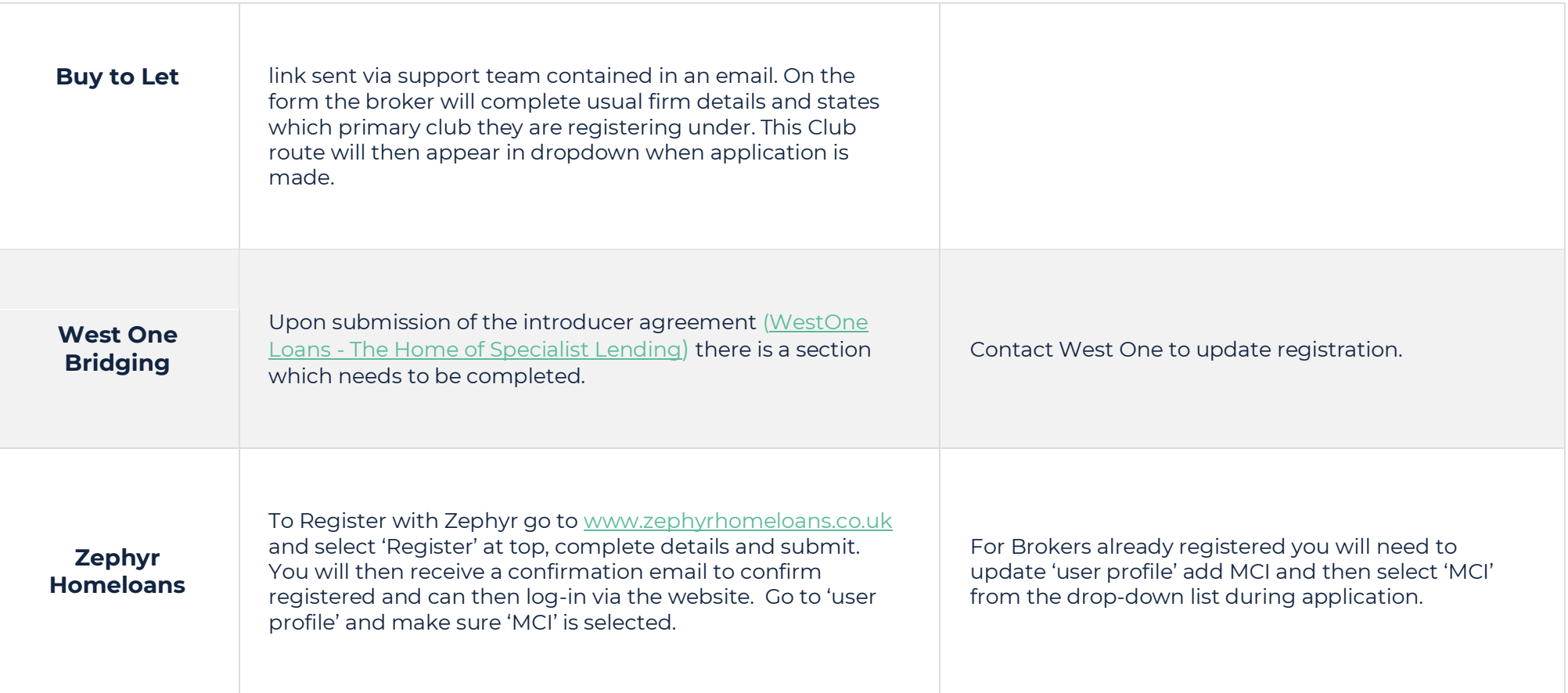